### <<AutoCAD 2012

<<AutoCAD 2012

- 13 ISBN 9787514203516
- 10 ISBN 7514203516

出版时间:2012-1

页数:260

PDF

更多资源请访问:http://www.tushu007.com

# <<AutoCAD 2012

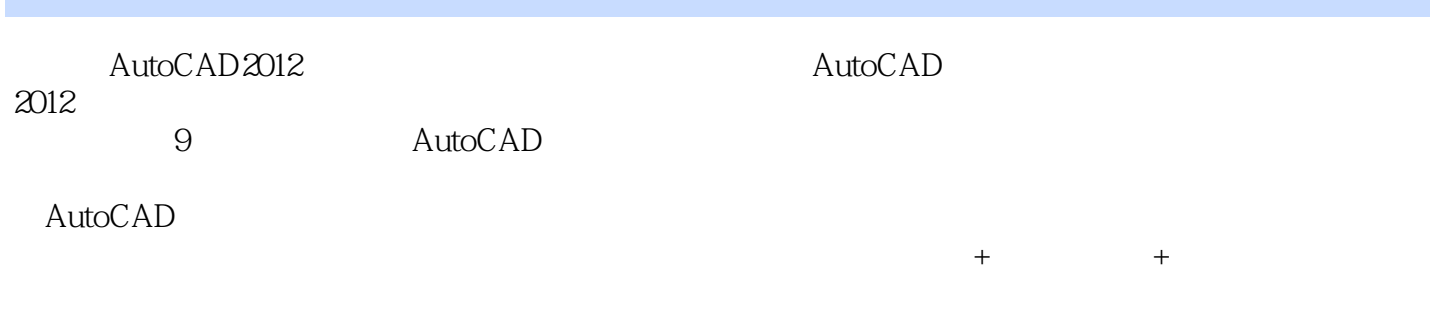

 $\begin{array}{ll}\n\text{AutoCAD2012} \\
\text{AutoCAD2012}\n\end{array}$ 

### <<AutoCAD 2012

```
1 AutoCAD
 1.11.21.3 AutoCAD
 1.3.1 AutoCAD
 1.3.2 AutoCAD 2012
 1.4 AutoCAD 2012
 1.4.11.421.43
 1.51.6
 2 AutoCAD
 2.1 AutoCAD
 2.1.121.22.2 AutoCAD
 23
 24
 24.124.2 LISCALE DIMSCALE
 2.52.5.12.5.226
 27
 28
 3 AutoCAD
 31
 32
 321
 322
 32.3 ByLayer ByBlock
 33 AutoCAD
 331
 ……
4<sub>1</sub>5<sub>5</sub>6 AutoCAD
7第8章 打印和输出格式
第9章 综合练习
  A AutoCAD
B and the set of \mathbb R
```
<<AutoCAD 2012

# <<AutoCAD 2012

a management was a more controlled with  $\sim$  AutoCAD 2012

 $+$  and  $+$  and  $+$  and  $+$  and  $+$  and  $+$  and  $+$  and  $+$  and  $+$  and  $+$  and  $+$  and  $+$  and  $+$  and  $+$  and  $+$  and  $+$  and  $+$  and  $+$  and  $+$  and  $+$  and  $+$  and  $+$  and  $+$  and  $+$  and  $+$  and  $+$  and  $+$  and  $+$  a

# <<AutoCAD 2012

本站所提供下载的PDF图书仅提供预览和简介,请支持正版图书。

更多资源请访问:http://www.tushu007.com

 $,$  tushu007.com